# SCI6373 Programmation documentaire

Plan de cours Hiver 2014

Yves [MARCOUX](http://marcoux.ebsi.umontreal.ca/) - [EBSI](http://www.ebsi.umontreal.ca/) - [Université](http://www.umontreal.ca/) de Montréal

### Informations générales

- Cours de trois crédits (ce qui correspond à environ 135 heures de travail pour l'étudiant).
- [Description](http://www.etudes.umontreal.ca/publications/annu_pdf/2013-2014/2e3eCycle/FAS_tap.pdf) officielle à l'Annuaire général de [l'Université:](http://www.etudes.umontreal.ca/publications/annu_pdf/2013-2014/) Introduction à la programmation procédurale et orientée-objet. Développement d'applications documentaires dans un langage de scriptage orienté-objet. Aperçu d'autres langages. Notions d'algorithmique et de complexité. Préalables: SCI6051 et SCI6052.
- Horaire et locaux: Mardi de 13h à 15h50 au C2031 du Pavillon [Lionel-Groulx](http://plancampus.umontreal.ca/montreal/?tx_lbocampusmap_pi1%5Bbuilding%5D=362&tx_lbocampusmap_pi1%5Baction%5D=show&tx_lbocampusmap_pi1%5Bcontroller%5D=Building&cHash=3da1ca420055dc07b32169bb0d8b6770) (un des Laboratoires [d'informatique](http://www.ebsi.umontreal.ca/sout/laboinfo.htm) documentaire de l'EBSI; entrer par le C2035). *Certains travaux de laboratoire s'effectuent à l'intérieur de cette même plage horaire et au même endroit*.
- Professeur: Yves [MARCOUX](http://marcoux.ebsi.umontreal.ca/) < ymarcoux (a) gmail.com >.
- Site du cours: <[http://cours.ebsi.umontreal.ca/SCI6373/>](http://cours.ebsi.umontreal.ca/SCI6373/H2014/).

# **Objectifs**

À la fin du cours, l'étudiant(e) possèdera les rudiments de la programmation procédurale et orientée-objet moderne. Plus spécifiquement, l'étudiant(e):

- Comprendra le concept de scriptage en général et dans le contexte du web en particulier.
- Comprendra l'articulation client-serveur(s) du point de vue programmatique.
- Pourra développer à partir de zéro des scripts pour des traitements simples.
- Pourra adapter des scripts complexes existants.

# Description

Le cours est une introduction à la programmation dans les environnements de scriptage. Le principal

langage utilisé est le JavaScript. Un projet de fin de session permet d'intégrer les connaissances acquises. Les étudiants sont appelés à explorer un autre langage ou environnement de programmation (de type scriptage ou non).

L'accent est mis sur le scriptage de pages web pour exécution en navigateur côté client, mais l'exécution côté serveur sera aussi touchée (si possible avec accès à une base de données), de même que le scriptage au niveau du système d'exploitation pour la manipulation de fichiers en lot. Une connaissance de base de HTML et de CSS est présupposée.

Le langage ou l'environnement choisi pour exploration et la nature du projet de fin de session doivent être approuvés par le professeur.

## Calendrier des activités

Note: *Les contenus et leur répartition entre les cours seront ajustés tout au long de la session.*

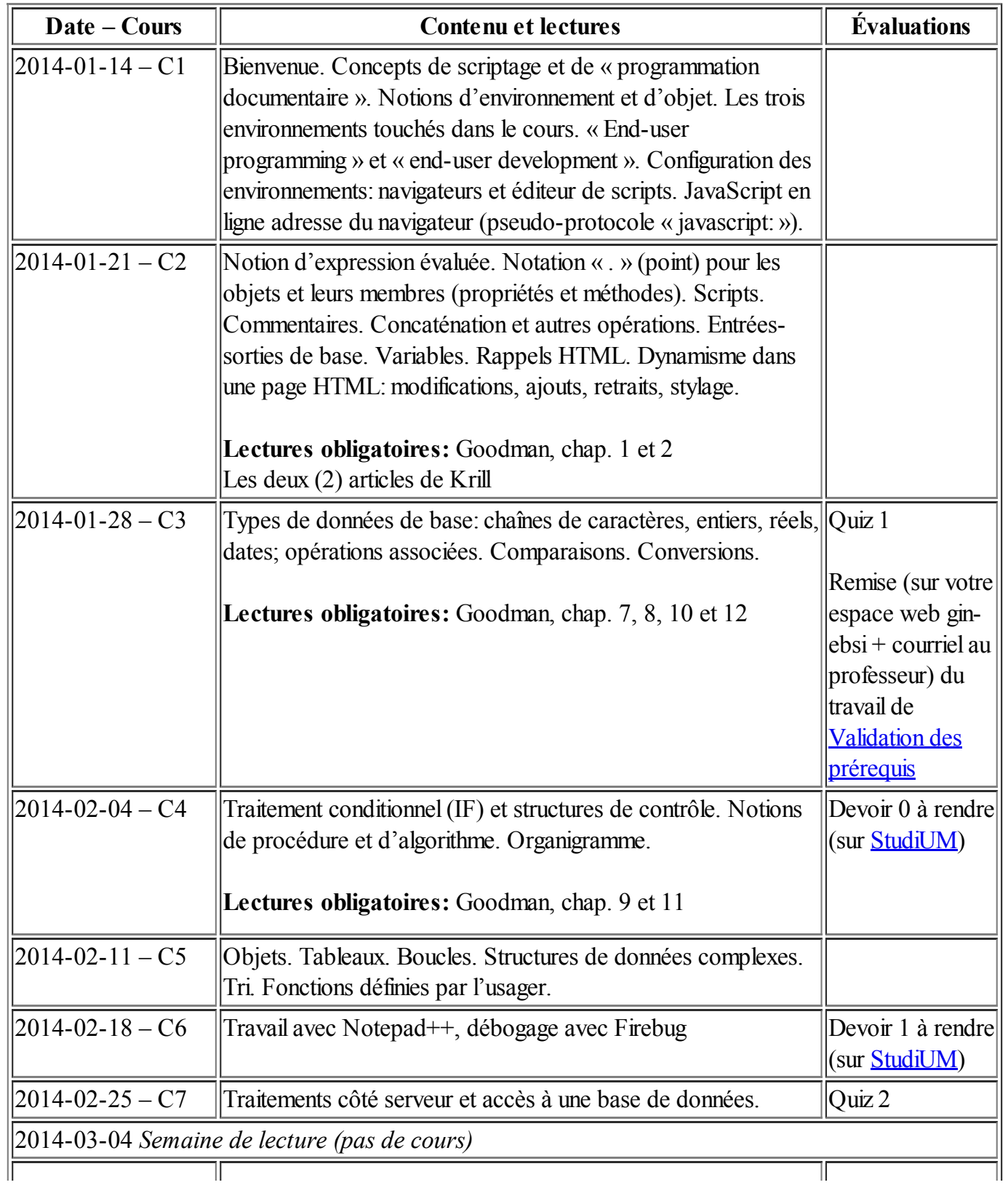

#### Calendrier des activités

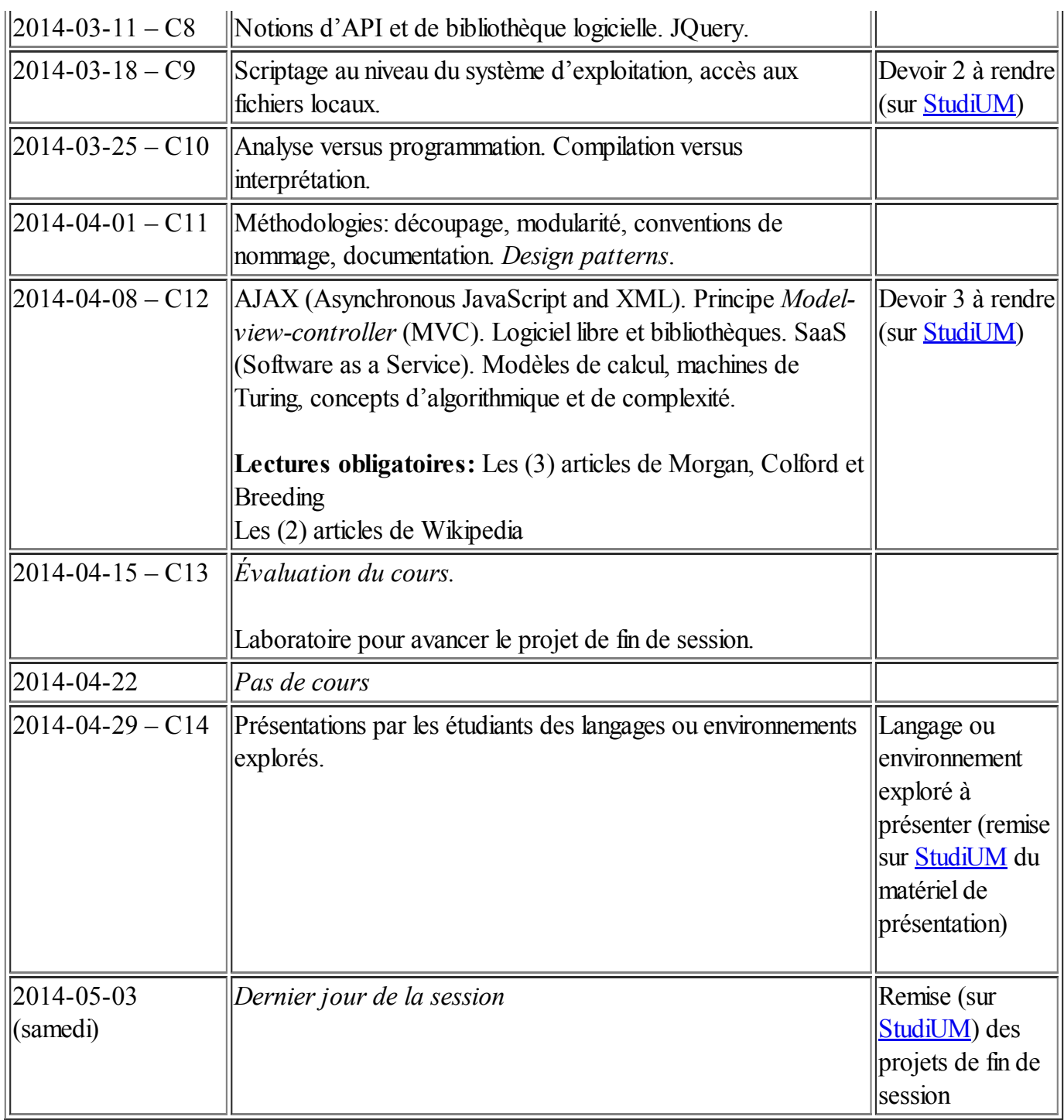

# Évaluation

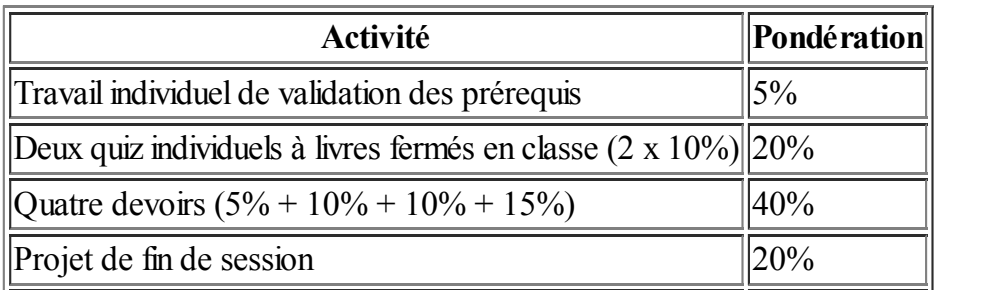

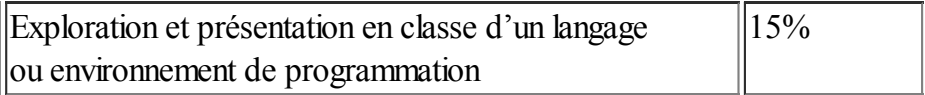

Toutes les activités évaluées se font en équipe de deux, sauf le travail individuel de validation des prérequis et les quiz.

La méthode de calcul de la note finale du cours est présentée au <<http://marcoux.ebsi.umontreal.ca/enseign/calculs.htm>>.

Il n'y a pas de rapport à rendre pour le travail d'exploration d'un langage ou environnement de programmation, mais vous devez remettre au professeur une copie (numérique) des diapositives et autre matériel utilisé pour la présentation.

Plusieurs exercices de programmation sont donnés au cours de la session (en plus des devoirs évalués). Il est primordial de faire *tous* les exercices proposés.

# Règlements, politiques

### Remise des travaux à évaluer

Les artefacts à évaluer (fichiers, rapports, etc.) doivent être remis au professeur, ou déposé sur [StudiUM](http://studium.umontreal.ca/) en un seul fichier (compressé si nécessaire), *avant le début du cours* (s'il y a cours; autrement, à midi) le jour prévu pour la remise. Ils doivent être remis en format numérique, conformément aux directives indiquées dans le protocole ou l'énoncé du travail concerné.

Si la remise comporte un rapport (le cas échéant, cela est spécifié dans le protocole ou l'énoncé du travail), ce rapport doit être en format PDF, OpenOffice ou Word, prêt à imprimer sur papier 8,5 x 11 po. Les rapports doivent impérativement être structurés en sections numérotées et paginés.

Il est également possible, mais seulement après entente avec le professeur, de remettre des artefacts à évaluer en format papier.

#### Si vous ne respectez pas toutes les directives ci-dessus, vous êtes considéré comme n'ayant pas remis le travail.

Vous devez *impérativement* conserver une copie de sécurité intégrale des artefacts remis, *au moins jusqu'à réception de leur correction*. Vous devez être prêt à transmettre rapidement sur demande au correcteur (par courriel ou autrement) une copie du matériel remis originellement, en cas de problème de lecture ou autre; c'est votre responsabilité. Pour les artefacts papier, il est très fortement recommandé d'en conserver une copie de sécurité numérique (fichier) complète ou une photocopie, de façon à pouvoir en produire facilement un nouvel exemplaire en cas de problème.

### Mode de communication

Le mode de [communication](http://cours.ebsi.umontreal.ca/SCI6373/H2014/index.html#nouvelles) privilégié du professeur vers les étudiant(e)s est la section *Nouvelles concernant le cours* de la page [d'accueil](http://cours.ebsi.umontreal.ca/SCI6373/H2014/index.html) du cours. Vous pouvez, si désiré, vous abonner à ces nouvelles par le truchement du filRSS [associé](http://cours.ebsi.umontreal.ca/SCI6373/H2014/rss/); sinon, vous devez consulter la section *Nouvelles* très régulièrement (au moins une fois par jour).

Le professeur peut également utiliser *le courriel* pour joindre les étudiant(e)s. L'adresse utilisée pour vous joindre sera celle enregistrée dans votre profil informatique à la DGTIC <[http://www.dgtic.umontreal.ca/profil\\_usager/profil\\_dgtic.html](http://www.dgtic.umontreal.ca/profil_usager/profil_dgtic.html)>; assurez-vous que cette adresse soit valide et fonctionnelle en tout temps (voyez notamment à ne pas laisser votre boîte aux lettres se remplir). Vous devez lire très régulièrement votre courriel(au moins une fois par jour).

Le mode de communication privilégié des étudiant(e)s vers le professeur est le courriel. L'adresse courriel du professeur est [<ymarcoux@gmail.com](mailto:ymarcoux@gmail.com?subject=[SCI6373])>. SVP, toujours inscrire la mention [SCI6373] (incluant les crochets) au début de la ligne sujet de votre message.

### Autres règlements et politiques

Tous les règlements, politiques et directives énoncés dans le Guide de [l'étudiant](http://www.ebsi.umontreal.ca/ressources-services/guides-etudiant/guide-msi.pdf) de la MSI s'appliquent. Une attention particulière est à porter aux éléments suivants :

#### *Travaux en équipe*

Pour les travaux réalisés en équipe, le professeur se réserve le droit d'évaluer séparément chaque membre d'une équipe.

*Code d'honneur* Il est attendu que les étudiant(e)s respectent le code [d'honneur](http://www.ebsi.umontreal.ca/sout/code-honneur.html) de l'EBSI.

*Règlement disciplinaire sur le plagiat ou la fraude concernant les étudiants* Toute infraction au règlement sur le plagiat ou la fraude sera traitée suivant la procédure indiquée dans le règlement.

#### *Retard dans la remise des travaux*

Tout retard non justifié dans la remise d'un travailsera sanctionné : 5% de la note est retranché par jour de calendrier de retard jusqu'à un maximum de 35%; à la 8ième journée de calendrier, la note F ou zéro (0) est attribuée.

#### *Qualité de la langue*

Un maximum de 10% de la note globale d'un travail pourra être retranché pour mauvaise qualité de la langue dans les travaux (ne s'applique pas aux examens ou quiz en classe).

## Bibliographie

### Lectures obligatoires

- Breeding, Marshall. *ASIS&T Bulletin*, December 2008/January 2009. "The Viability of Open Source ILS." En ligne <[http://www.asis.org/Bulletin/Dec-08/DecJan09\\_Breeding.html>](http://www.asis.org/Bulletin/Dec-08/DecJan09_Breeding.html).
- Colford, Scot. *ASIS&T Bulletin*, December 2008/January 2009 "Explaining Free and Open Source Software." En ligne [<http://www.asis.org/Bulletin/Dec-08/DecJan09\\_Colford.html>](http://www.asis.org/Bulletin/Dec-08/DecJan09_Colford.html).
- Goodman, Danny; et al. *JavaScript Bible Seventh edition.*, Indianapolis, Ind. : Wiley Pub., c2010. Accessible en ligne (pour UdeM) <[http://atrium.umontreal.ca/notice/UM-ALEPH001488696>](http://atrium.umontreal.ca/notice/UM-ALEPH001488696) [\(exemplaire](http://atrium.umontreal.ca/notice/UM-ALEPH000383396) papier de la 5e édition c2004 en réserve à la BLSH QA 76.73 J39 G66 2004).
- Krill, Paul. "Scripting Languages Spark New Programming Era." InfoWorld (06/23/08). Résumé en ligne [<http://technews.acm.org/archives.cfm?fo=2008-06-jun/jun-25-2008.html&hdr=1#367980>](http://technews.acm.org/archives.cfm?fo=2008-06-jun/jun-25-2008.html&hdr=1#367980). (Article complet recommandé, au [<http://www.infoworld.com/article/08/06/23/26NF-dynamic](http://www.infoworld.com/article/08/06/23/26NF-dynamic-scripting_1.html)scripting 1.html>.)
- Krill, Paul. "JavaScript creator ponders past, future." InfoWorld June 23, 2008. En ligne <[http://www.infoworld.com/article/08/06/23/eich-javascript-interview\\_1.html>](http://www.infoworld.com/article/08/06/23/eich-javascript-interview_1.html).
- Morgan, Eric Lease. "Open Source Software in Libraries." *ASIS&T Bulletin*, December 2008/January 2009. En ligne [<http://www.asis.org/Bulletin/Dec-08/DecJan09\\_Morgan.html](http://www.asis.org/Bulletin/Dec-08/DecJan09_Morgan.html)>.
- Wikipedia. "Ajax (programming)." En ligne  $\frac{\text{http://en.wikipedia.org/wiki/AJAX}}{\text{http://en.wikipedia.org/wiki/AJAX}}$ .
- Wikipedia. "Model-view-controller." En ligne [<http://en.wikipedia.org/wiki/Model-view](http://en.wikipedia.org/wiki/Model-view-controller)controller>.

### Lectures recommandées

- Babcock. Charles. "Ajax 101: From Toolkits To Strategy, How Companies Can Put It To Use." InformationWeek, June 12, 2006. En ligne [<http://www.informationweek.com/news/internet/webdev/showArticle.jhtml?](http://www.informationweek.com/news/internet/webdev/showArticle.jhtml?articleID=188703023) articleID=188703023>.
- Born, Günter. *Windows Script Host Bazaar*. En ligne <http://freenet[homepage.de/gborn/WSHBazaar/WSHBazaar.htm>.](http://www.borncity.com/web/WSHBazaar1/)
- Chakraborty, Angsuman. "How To Enable window status in Firefox." En ligne <[http://blog.taragana.com/index.php/archive/how-to-enable-windowstatus-in-firefox/>](http://blog.taragana.com/index.php/archive/how-to-enable-windowstatus-in-firefox/).
- Ecma International. *ECMAScript Language Specification*, Standard ECMA-262, 5th Edition, December 2009. En ligne [<http://www.ecma-international.org/publications/standards/Ecma-](http://www.ecma-international.org/publications/standards/Ecma-262.htm)262.htm>.
- Festa, Paul. "Standards Activists Target Scripts." CNet (07/18/05). Résumé en ligne <<http://technews.acm.org/archives.cfm?fo=2005-07-jul/jul-22-2005.html&hdr=2#item14>>.
- Festa, Paul. "Will Ajax help Google clean up?" *CNET News*, March 17, 2005. En ligne <[http://news.cnet.com/Web-tools-blaze-trail-to-the-past/2100-1032\\_3-5621010.html>](http://news.cnet.com/Web-tools-blaze-trail-to-the-past/2100-1032_3-5621010.html).
- Kaneshige, Tom. "A future without programming." *InfoWorld*, November 20, 2008. En ligne <[http://www.infoworld.com/article/08/11/20/47NF-codeless-dev\\_1.html>](http://www.infoworld.com/article/08/11/20/47NF-codeless-dev_1.html).
- Kumar, Ritesh. "On Scripting Languages" *OSnews*, May 13, 2004. En ligne <[http://www.osnews.com/story/7038>](http://www.osnews.com/story/7038).
- Microsoft Corp. "WSH Version Information." En ligne [<http://msdn.microsoft.com/en-](http://msdn.microsoft.com/en-us/library/x66z77t4.aspx) $\mu$ s/library/x66z77t4.aspx>.
- Roque, Celine. "What Will It Take to Be a Web Worker in 2009?" *WebWorkerDaily*, December 22nd, 2008. En ligne [<http://webworkerdaily.com/2008/12/22/what-will-it-take-to-be-a-web-](http://webworkerdaily.com/2008/12/22/what-will-it-take-to-be-a-web-worker-in-2009/)

[worker-in-2009/>.](http://webworkerdaily.com/2008/12/22/what-will-it-take-to-be-a-web-worker-in-2009/)

- Savill, John. "How do I run a windows script from the command line?" WindowsITPro. En ligne [<http://windowsitpro.com/article/articleid/15226/how-do-i-run-a-windows-script-from-the](http://windowsitpro.com/article/articleid/15226/how-do-i-run-a-windows-script-from-the-command-line.html)command-line.html>.
- Tommasi, Marc. *Le robot.* Petit logiciel pour s'initier à la pensée algorithmique. En ligne <<http://www.grappa.univ-lille3.fr/ftp/Softs/Robot/>>. Choisissez l'ancienne génération. Nécessite un décompresseur .tar, par exemple WinZip ou 7-Zip. Il faut décompresser le fichier deux fois. Il se peut que vous obteniez une erreur à la seconde décompression; elle n'affecte ni l'installation ni le fontionnement du logiciel. Après décompressions, exécutez le fichier setup.exe.
- W3Schools. *JavaScript Tutorial*. En ligne [<http://www.w3schools.com/js/>](http://www.w3schools.com/js/).
- Wikipedia. "Software as a service." En ligne <[http://en.wikipedia.org/wiki/Software\\_as\\_a\\_service](http://en.wikipedia.org/wiki/Software_as_a_service)>.

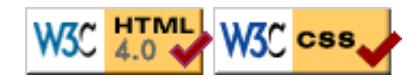